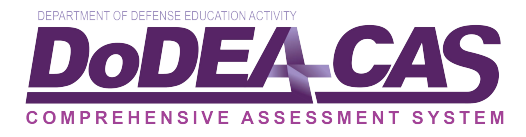

# TestNav Log-In and Log-Out Instructions

# Introduction

The purpose of this document is to provide students guidance on how to log into and out of TestNav8.

## **Log‐in TestNav**

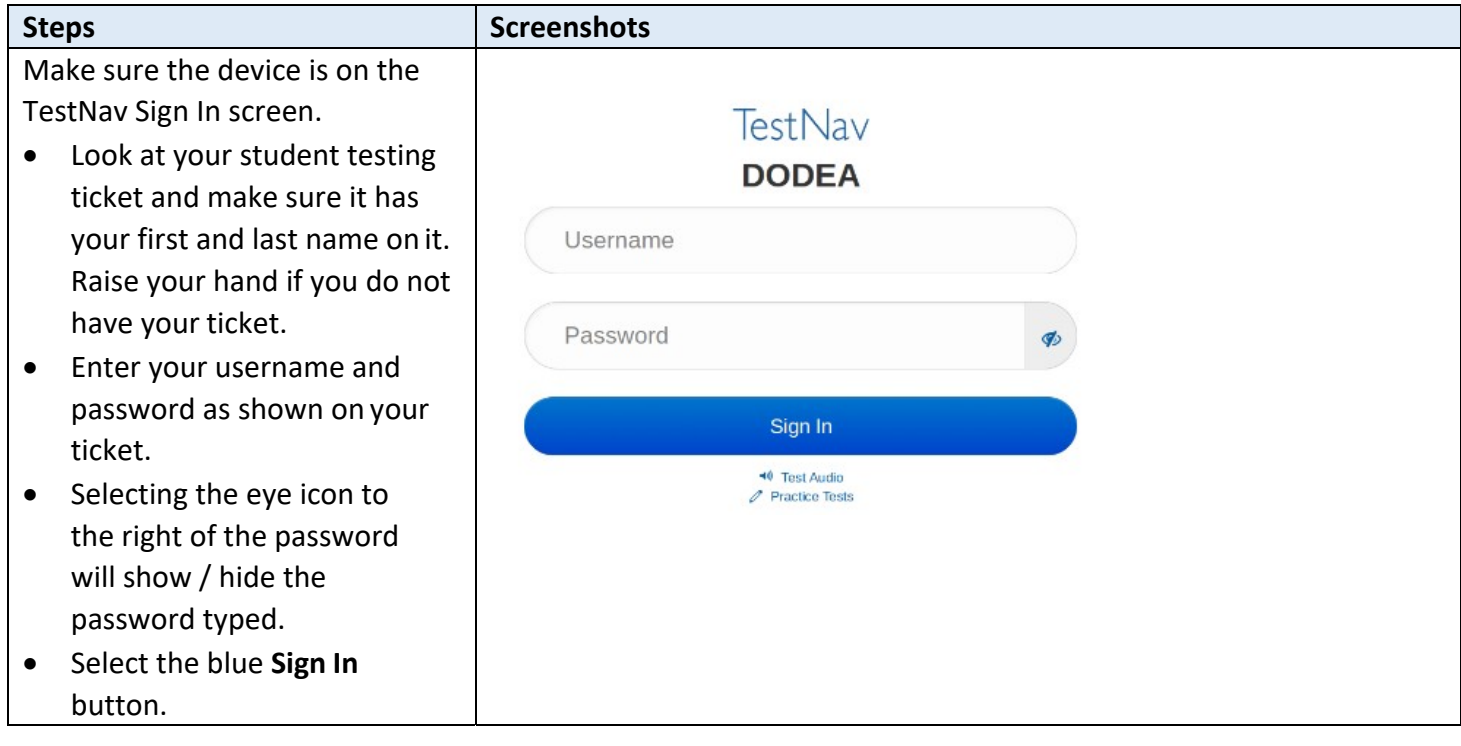

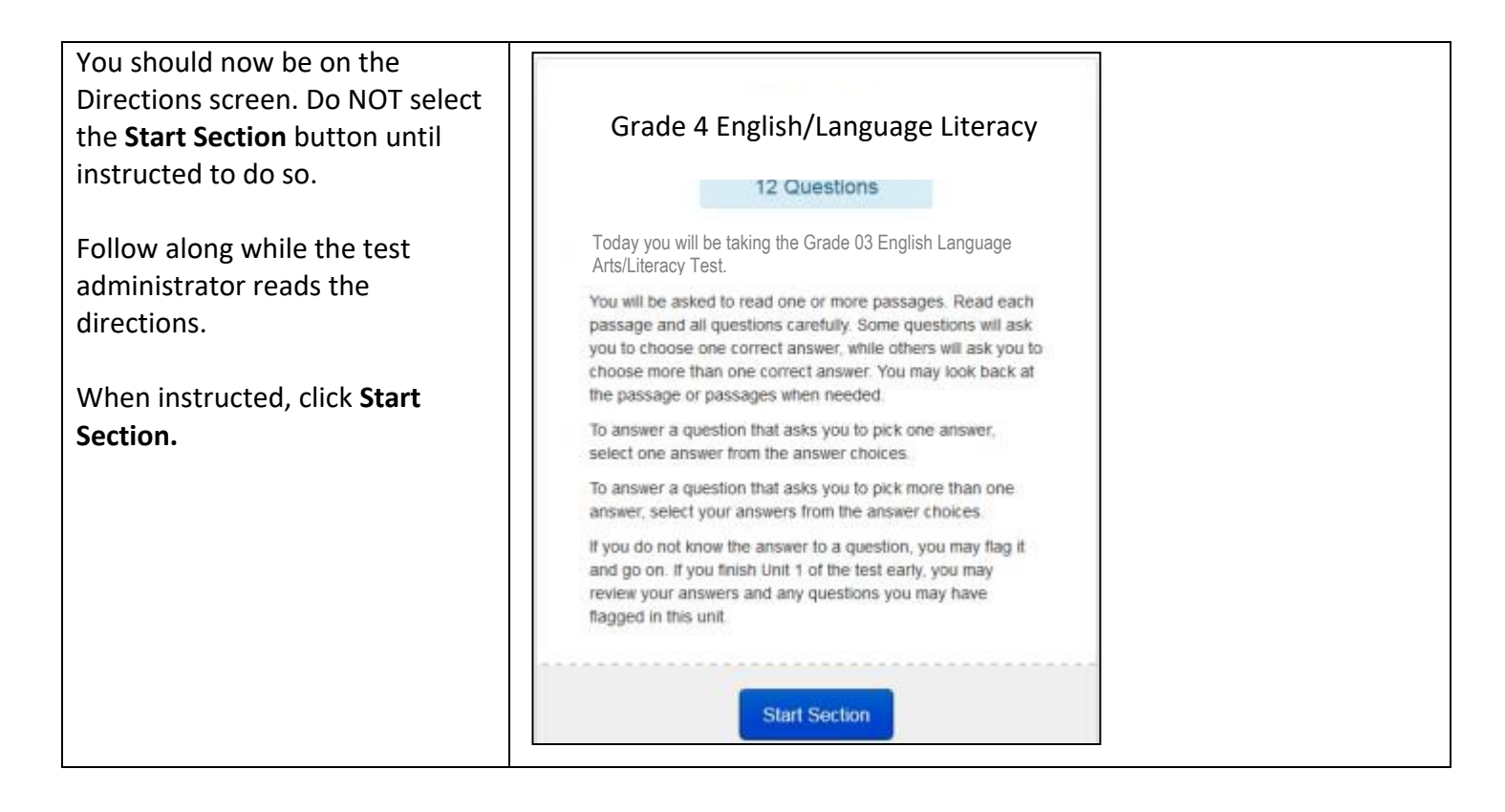

### **Log‐Out Instructions if the student has not yet completed testing**

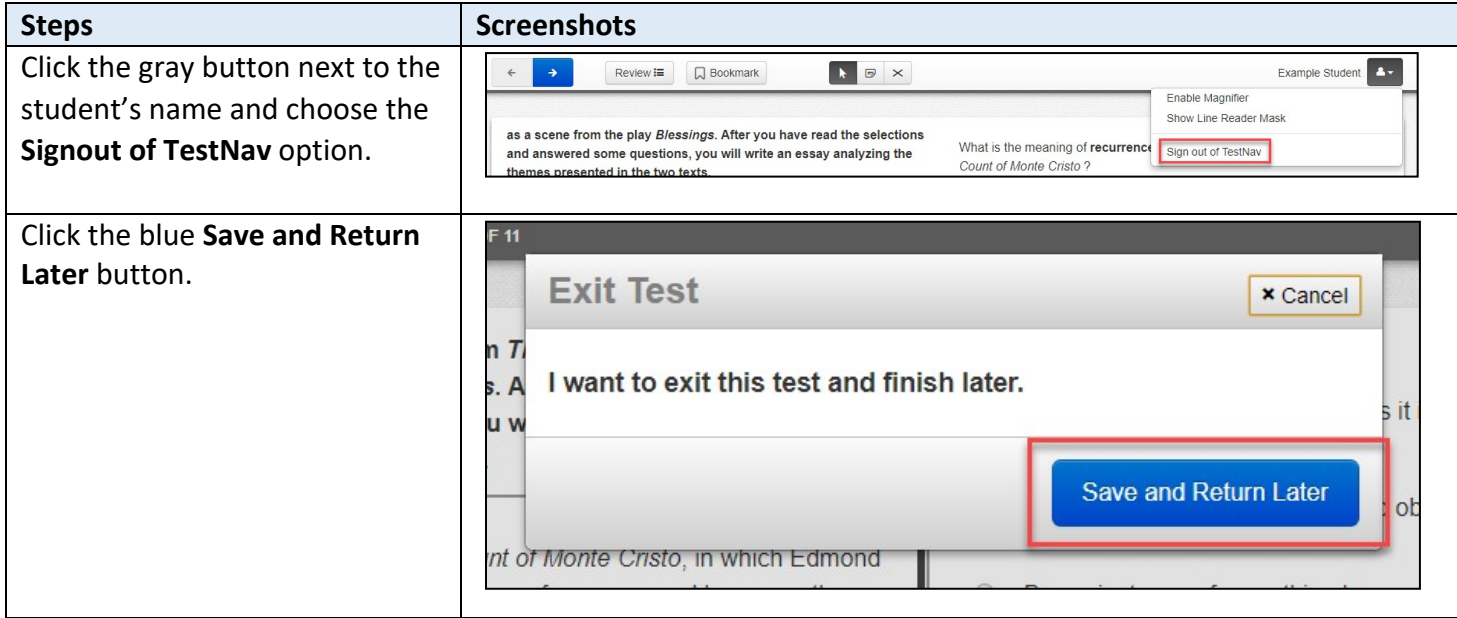

#### **Log‐Out Instructions if the student has completed testing**

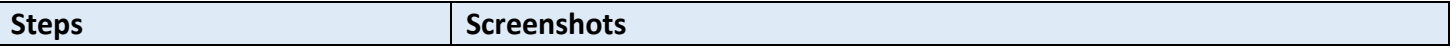

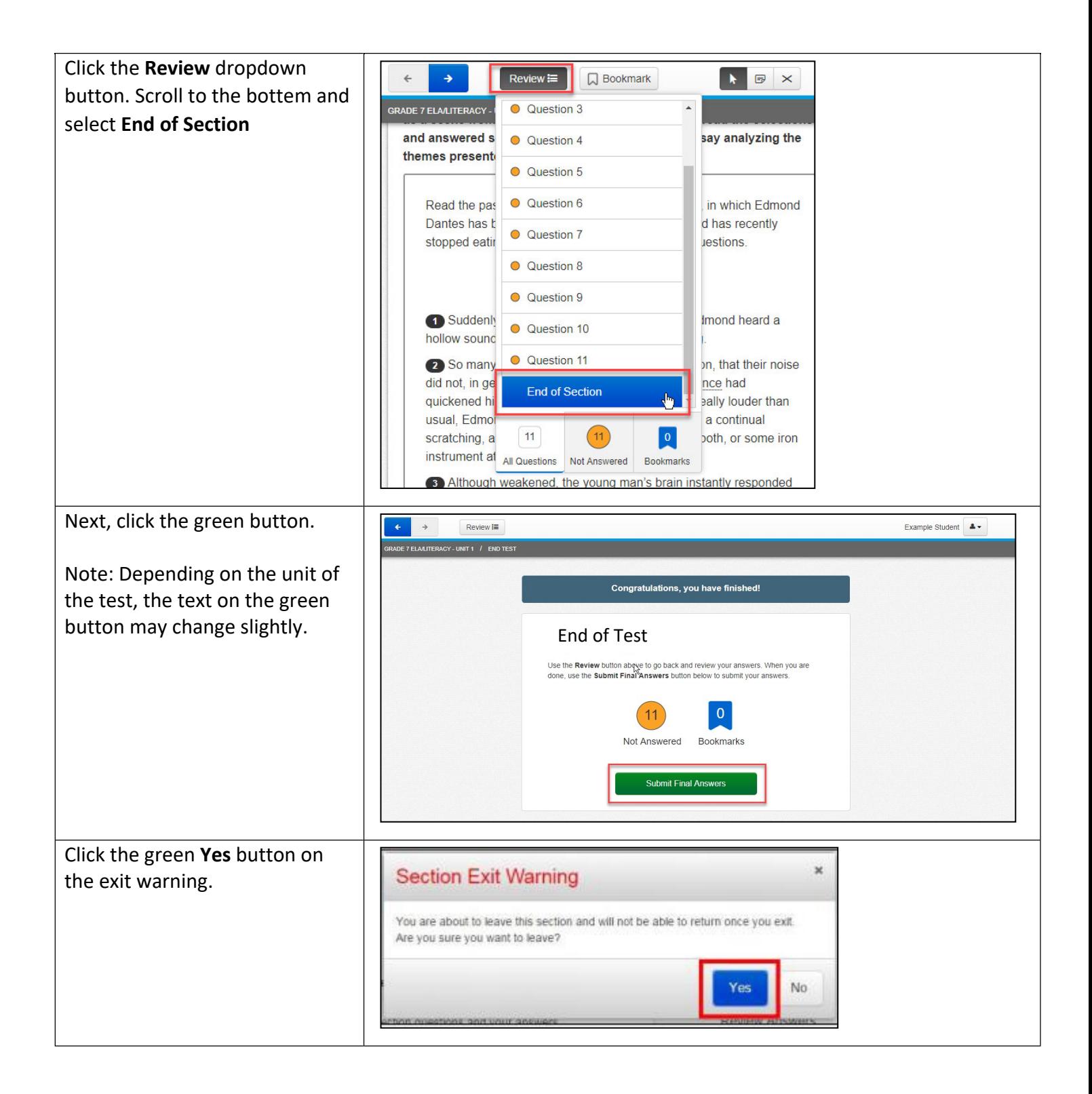